# Modern Beamer Presentations with the mtheme package

Matthias Vogelgesang <matthias.vogelgesang@gmail.com>

v0.x.x

# 1 Introduction

Beamer is an awesome way to make presentations with LaTeX. But the stock themes do not necessarily look particularly nice and the custom themes often scream "Beamer" at first sight. The goal of mtheme is to provide a modern Beamer theme with minimal visual noise. It provides section slides with a neat progress bar and it is intended to be used with [Fira Sans,](https://www.mozilla.org/en-US/styleguide/products/firefox-os/typeface/) a gorgeous typeface commis-sioned by Mozilla and designed by [Carrois](http://www.carrois.com/fira-3-1/). Hence to get the best results you should have installed the Fira typeface and use XeTeX to typeset your slides. Nevertheless this is no hard dependency. The theme also works fine with pdfTeX and the Computer Modern typeface.

The codebase is maintained on [GitHub.](https://github.com/matze/mtheme) So if you have issues, find mistakes in the manual or want to contribute – to make the theme even better – get in touch there.

# 2 Getting Started

### 2.1 Installation

The mtheme uses Make as build system. Hence the installation is very straight forward. Simply type

\$ make

\$ make install

in the top directory and all the files will be created and installed on your computer. The complete list of make rules is as follows:

#### all

Build the theme, the manual and the demo presentation.

#### install

Install the theme into your local texmf folder.

#### uninstall

Remove the theme from your local texmf folder.

#### sty

Build the manual.

### manual

Build the manual.

#### demo

Build the demo presentation.

#### ctan

Create a package for CTAN distribution.

# 2.2 Dependencies

- XeLaTeX
- [Fira Sans](https://github.com/mozilla/Fira) and Mono font
- TikZ

Depending on the Linux distribution, the packaged name of Fira Sans might be Fira Sans OT instead of Fira Sans. In that case, you may have to edit beamerfontthememetropolis.dtx. You may also need to install Fira Sans; see the contrib/ directory for more. Users of Debian or Ubuntu can also install this [.deb package](https://launchpad.net/%7Eedd/+archive/ubuntu/misc/+files/latex-mtheme_0.1.0vidid1_all.deb) containing the theme files as well as the Fira Sans font files.

### 2.3 Pandoc

To use this theme with [Pandoc-](http://johnmacfarlane.net/pandoc/)based presentations, you can run the following command

```
$ pandoc -t beamer --latex-engine=xelatex -V theme:m -o
   output.pdf input.md
```
### 2.4 A Minimal Example

To get started with the theme is very simple. The following code shows a minimal example of a Beamer presentation using the MTHEME.

```
\documentclass[10pt]{beamer}
\usetheme{m} % load mtheme
\title{A modern beamer theme} % define title
\date{\today} % define date
\author{Matthias Vogelgesang} % define author
\institute{Institute} % define institute
\begin{document}
\maketitle % create titlepage
\section{First Section} % create section
\begin{frame}{First Frame} % first frame
 Lorem ipsum dolor sit amet, ...
\end{frame}
\begin{frame}{Second Frame} % second frame
 Lorem ipsum dolor sit amet, ...
\end{frame}
\end{document}
```
# 3 Customization

#### 3.1 Package options

The theme provides a number of options. The options use a key=value interface. So every option is controlled by a key its value. To use any of the options below, you can either provide a comma separated list of options when invoking mtheme in the preamble of the presentation,

#### \usetheme[<key=value list>]{m}

or set them at any time with

# \metropolisset[<key=value list>] sectionpage *none, progressbar* . . . . . . . . . . . . . . . . . . . . . . . . . . . . . . . . . . . progressbar Adds a thin progress bar similar to the section progress bar underneath each frame title. block *transparent, fill* . . . . . . . . . . . . . . . . . . . . . . . . . . . . . . . . . . . . . . transparent This option controls the block background. It can either be filled with a light grey or be transparent. numbering *none, counter, fraction* . . . . . . . . . . . . . . . . . . . . . . . . . . . . . . . . . . . . counter In the bottom right corner of each frame the current frame number is displayed. This can be disabled or the total framenumber can be added additionally. progressbar *none, head* . . . . . . . . . . . . . . . . . . . . . . . . . . . . . . . . . . . . . . . . . . . . . . none If enabled this option adds a thin progress bar similar to the sections progress bar underneath each frame title. frametitleoffset *<dimension>* . . . . . . . . . . . . . . . . . . . . . . . . . . . . . . . . . . . . . . . . . . . . . 2em noframetitleoffset The frametitle offset is an additional vertical space after the frame title to center the content vertically on the frame. To remove the this space entirely the short option noframetitleoffset is defined. background *dark, light* . . . . . . . . . . . . . . . . . . . . . . . . . . . . . . . . . . . . . . . . . . . . . . . light

This option defines whether the background shall be dark and the foreground be light or vice versa.

### 3.2 Color Customization

The included metropolis color theme is used by default, but its colors can be easily changed to suit your tastes. All of the theme's styles are defined in terms of three beamer colors:

- normal text (dark fg, light bg)
- alerted text (colored fg, should be visible against dark or light)
- example text (colored fg, should be visible against dark or light)

An easy way to customize the theme is to redefine these colors using

```
\setbeamercolor{ ... }{ fg= ... , bg= ... }
```
in your preamble. For greater customization, you can redefine any of the other colors in beamercolorthememetropolis, including progress bar.

#### 3.3 Title Case Formatting

The main title, section titles, frame titles and plain frame titles are all formatted according to the custom command \@metropolis@titleformat. By default, this is equivalent to **\MakeLowercase**{ $#1$ }, hence seting the titles in small capitals. You can change this behaviour in your preamble. For example:

```
% camel case
\renewcommand{\@metropolis@titleformat}{}
% lowercase
\renewcommand{\@metropolis@titleformat}\MakeLowercase}
% uppercase
\renewcommand{\@metropolis@titleformat}{\MakeUppercase}
```
Be aware that these formatting macros will be replaced with theme options in the future.

### 3.4 Commands

The \plain{title=[]}{<body>} command sets a slide in plain dark colors which can be useful to focus attention on a single sentence or image.

## 3.5 Paul Tol's colors: a pgfplots theme

A good presentation uses colors that are

- distinct from each other as much as possible, and
- distinct from black and white,
- under many different lighting and display environments, and
- to color-blind viewers,
- all while matching well together.

In a [technical note](https://personal.sron.nl/~pault/colourschemes.pdf) for SRON, Paul Tol proposed a palette of colors satisfying these constraints. The sub-package pgfplotsthemetol defines palettes for pgfplots charts based on Tol's work. Use the mlineplot key to plot line data and mbarplot or horizontal mbarplot to plot bar charts.

# 4 Known Issues

# 5 License

The theme itself is licensed under a [Creative Commons Attribution-ShareAlike 4.0](http://creativecommons.org/licenses/by-sa/4.0/) [International License.](http://creativecommons.org/licenses/by-sa/4.0/) This means that if you change the theme and re-distribute it, you must retain the copyright notice header and license it under the same CC-BY-SA license. This does not affect the presentation that you create with the theme.

# 6 Contributors

For a full list of contributors please visit the [GitHub Repository](https://github.com/matze/mtheme/graphs/contributors).

# 7 Implementation

# 8 Implementation: METROPOLIS main theme

The primary job of this package is to load the component sub-packages of the metropolis theme and route the theme options accordingly. It also provides some custom commands and environments for the user.

Load the required packages.

```
1 \RequirePackage{etoolbox}
2 \RequirePackage{pgfopts}
3 \RequirePackage{ifxetex}
4 \RequirePackage{ifluatex}
```
# 8.1 Options

\metropolisset First of all we define a macro for the user to set options.

5 \newcommand{\metropolisset}[1]{\pgfkeys{/metropolis/.cd,#1}}

Then we need to pass the unknown options to the sub-packages.

```
6 \pgfkeys{/metropolis/.cd,
7 .search also={
8 /metropolis/inner,
9 /metropolis/outer,
10 /metropolis/color,
11 \quad \frac{1}{2}
```
We have to forwarded keys that affect multiple sub-packages manually.

```
12 block/.code=\pgfkeysalso{
13 inner/block=#1,
14 color/block=#1,
15 }
16 }
```
For backwards compatibility with earlier betas of the theme, we implement deprecated option names as aliases to the corresponding key=value options.

\pgfkeys{/metropolis/.cd,

```
18 usetitleprogressbar/.code=\pgfkeysalso{outer/progressbar=head},
```

```
19 noslidenumbers/.code=\pgfkeysalso{outer/numbering=none},
```
- usetotalslideindicator/.code=\pgfkeysalso{outer/numbering=fraction},
- nosectionslide/.code=\pgfkeysalso{inner/sectionpage=none},
- darkcolors/.code=\pgfkeysalso{color/background=dark},

```
23 blockbg/.code=\pgfkeysalso{color/block=fill, inner/block=fill},
```

```
24 }
```
Set default values for options.

```
25 \newcommand{\@metropolis@setdefaults}{
26 \pgfkeys{/metropolis/.cd,
27 }
28 }
```
### 8.2 Component sub-packages

Having processed the options, we can now load the component sub-packages of the theme.

```
29 \useinnertheme{metropolis}
30 \useoutertheme{metropolis}
31 \usecolortheme{metropolis}
```
The fira font theme, which depends on fontspec, is only loaded if the document is being processed by XeLTEX or LuaLTEX.

```
32 \ifboolexpr{bool {xetex} or bool {luatex}}{
33 \usefonttheme{metropolis}
34 }{
35 \PackageWarning{beamerthemem}{%
36 You need to compile with XeLaTeX or LuaLaTeX to use the Fira fonts.
37 }
38 }
```
The tol theme for pgfplots is only loaded if pgfplots is used.

```
39 \AtEndPreamble{%
40 \@ifpackageloaded{pgfplots}{%
41 \RequirePackage{pgfplotsthemetol}
42 }{}
43 }
```
#### 8.3 Custom commands

We define custom commands in this package as their proper usage may depend on multiple sub-packages.

Creates hooks to change the case format of the four different titles.

```
44 \def\@metropolis@titleformat#1{\MakeLowercase{#1}}
45 \def\@metropolis@sectiontitleformat#1{\@metropolis@titleformat{#1}}
46 \def\@metropolis@frametitleformat#1{\@metropolis@titleformat{#1}}
47 \def\@metropolis@plaintitleformat#1{\@metropolis@titleformat{#1}}
```
To give users the option to \MakeUppercase or \MakeLowercase the section title and frame title we need to patch the commands \sectionentry, \beamer@section and \beamer@@frametitle. This solution was suggested by Enrico Gregorio in an answer to [this StackExchange question](http://tex.stackexchange.com/questions/112526/).

```
48 \patchcmd{\sectionentry}
49 {\def\insertsectionhead{#2}}
50 {\def\insertsectionhead{\@metropolis@sectiontitleformat{#2}}}
51 {}{}
52 \patchcmd{\beamer@section}
53 {\def\insertsectionhead{\hyperlink{Navigation\the\c@page}{#1}}}
54 {\def\insertsectionhead{\hyperlink{Navigation\the\c@page}{\@metropolis@sectiontitleformat{#1}}}}
55 {}{}
56
57 \patchcmd{\beamer@@frametitle}
58 \{ \beamer@ifempty\{ \#2 \} \59 \gdef\insertframetitle{{#2\ifnum\beamer@autobreakcount>0\relax{}\space\usebea
 tinuation}\fi}}%
60 \gdef\beamer@frametitle{#2}%
61 \gdef\beamer@shortframetitle{#1}%
62 }}
```
\@metropolis@titleformat \@metropolis@sectiontitleformat \@metropolis@frametitleformat \@metropolis@plaintitleformat

```
63 {\beamer@ifempty{#2}{}{%
64 \gdef\insertframetitle{{\@metropolis@frametitleformat{#2}\ifnum\beamer@autobr
 tinuation}\fi}}%
65 \gdef\beamer@frametitle{#2}%
66 \gdef\beamer@shortframetitle{#1}%
67 }}
68 {}{}
```
\plain Creates a plain frame with dark background, suitable for displaying images or a few words.

```
69 \newcommand{\plain}[2][]{%
70 \begingroup
71 \setbeamercolor{background canvas}{use=palette primary,parent=palette pri-
 mary}
72 \begin{frame}{#1}
73 \centering
74 \vfill
75 \vspace{1em}
76 \usebeamercolor[fg]{palette primary}
77 \usebeamerfont{section title}
78 \@metropolis@plaintitleformat{#2}
79 \vfill
80 \end{frame}
81 \endgroup
82 }
```
\mreducelistspacing

\newcommand{\mreducelistspacing}{\vspace{-\topsep}}

Process package options

 \@metropolis@setdefaults \ProcessPgfOptions{/metropolis}

# 9 Implementation: METROPOLIS inner theme

A beamer inner theme dictates the style of the frame elements traditionally set in the "body" of each slide. These include:

- title, part, and section pages;
- itemize, enumerate, and description environments;
- block environments including theorems and proofs;
- figures and tables; and
- footnotes and plain text.

Load required packages.

```
86 \RequirePackage{calc}
87 \RequirePackage{pgfopts}
88 \RequirePackage{tikz}
```
# 9.1 Options

block This option controls the block style.

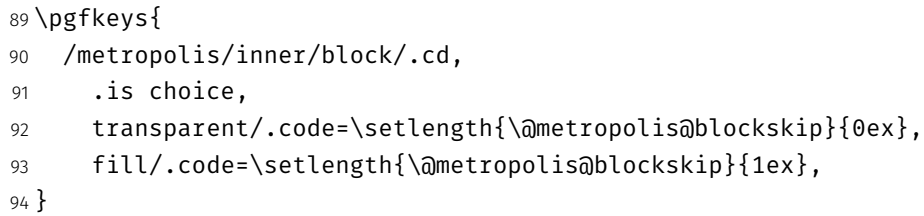

sectionpage The sectionpage option defines the behaviour of the sectionpage.

#### 95 \pgfkeys{

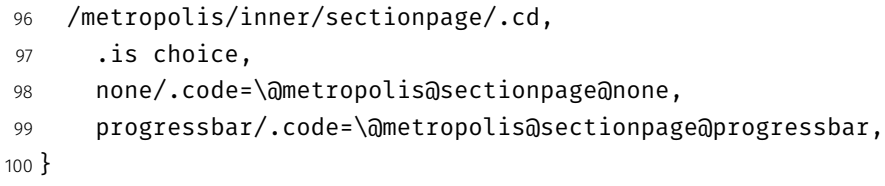

etropolis@inner@setdefaults Set default values for inner theme options.

101 \newcommand{\@metropolis@inner@setdefaults}{

```
102 \pgfkeys{/metropolis/inner/.cd,
103 sectionpage=progressbar,
104 block=transparent,
105 }
106 }
```
### 9.2 Title page

title page Template for the title page.

```
107 \setbeamertemplate{title page}{
108 \begin{minipage}[b][\paperheight]{\textwidth}
```
If the user has set a titlegraphic, we set it in a zero-height box so it doesn't change the position of other elements.

```
109 \ifx\inserttitlegraphic\@empty\else{%
110 \forall x \to 0 \text{ } 0111 \veespace*{2em}
112 \usebeamercolor[fg]{titlegraphic}%
113 \inserttitlegraphic%
114 }%
115 \nointerlineskip%
116 }
117 \quad \text{If} \quad118 \vfill%
```
We set the title and subtitle, but only if they are defined by the user. If \subtitle is empty, for example, it won't leave a blank space on the title slide.

```
119 \ifx\inserttitle\@empty\else{{%
120 \raggedright%
121 \linespread{1.0}%
122 \usebeamerfont{title}%
123 \usebeamercolor[fg]{title}%
124 \@metropolis@titleformat{\inserttitle}%
125 \par%
126 \vspace*{0.5em}
127 } }
128 \fi
```

```
129 \ifx\insertsubtitle\@empty\else{{%
130 \usebeamerfont{subtitle}%
131 \usebeamercolor[fg]{subtitle}%
132 \insertsubtitle%
133 \par%
134 \vspace*{0.5em}
135 }}
136 \fi
```
A horizontal rule (drawn in TikZ) separates the title and subtitle from the author, date, and institution.

```
137 \begin{tikzpicture}
138 \usebeamercolor{title separator}
139 \draw[fg] (0, 0) -- (\textwidth, 0);
140 \end{tikzpicture}%
141 \par%
142 \vspace*{1em}%
```
Like the title and subtitle, we display the author only when it is defined. But beamer's definition of \insertauthor is always nonempty, so we have to test another macro initialized by \author{ $\ldots$ } to see if the user has defined an author. This solution was suggested by Enrico Gregorio in an answer to [this Stack](https://tex.stackexchange.com/questions/241306/) [Exchange question.](https://tex.stackexchange.com/questions/241306/)

```
143 \ifx\beamer@shortauthor\@empty\else{{%
144 \usebeamerfont{author}%
145 \usebeamercolor[fg]{author}%
146 \insertauthor%
147 \par%
148 \vspace*{0.25em}
149 } }
150 \fi
```
The date and institute are set after the author, again provided they are nonempty. Note that the default date in  $\mathbb{F}_\mathbb{P}$ X is  $\setminus$ today, not  $\setminus$ empty.

```
151 \ifx\insertdate\@empty\else{{%
152 \usebeamerfont{date}%
153 \usebeamercolor[fg]{date}%
154 \insertdate%
```

```
155 \par%
156 }}
157 \fi
158 \ifx\insertinstitute\@empty\else{{%
159 \vspace*{3mm}
160 \usebeamerfont{institute}%
161 \usebeamercolor[fg]{institute}%
162 \insertinstitute%
163 \par%
164 }}
165 \fi
166 \vfill
167 \vspace*{1mm}
168 \end{minipage}
169 }
```
Normal people should use \maketitle or \titlepage instead of using the title page beamer template directly. Beamer already defines these macros, but we patch them here to make the title page [plain] by default, remove \@thanks, and ensure the title frame number doesn't count.

\maketitle Inserts the title frame, or causes the current frame to use the title page tem-\titlepage plate.

```
170 \def\maketitle{%
171 \ifbeamer@inframe
172 \titlepage
173 \else
174 \frame[plain]{\titlepage}
175 \fi
176 }
177 \def\titlepage{%
178 \usebeamertemplate{title page}
179 }
```
### 9.3 Section page

section page Template for the section title slide at the beginning of each section.

```
180 \newcommand{\@metropolis@sectionpage@none}{
                             181 \AtBeginSection{
                             182 % intenionally empty
                             183 }
                             184 }
                             185 \defbeamertemplate{section page}{progressbar}{
                             186 \vspace{2em}
                             187 \centering
                             188 \begin{minipage}{22em}
                             189 \usebeamercolor[fg]{section title}
                             190 \usebeamerfont{section title}
                             191 \insertsectionhead\\[-1ex]
                             192 \usebeamertemplate*{progress bar in section page}
                             193 \end{minipage}
                             194 \par
                             195 }
                             196 \newcommand{\@metropolis@sectionpage@progressbar}{
                             197 \setbeamertemplate{section page}[progressbar]
                             198 \AtBeginSection{
                             199 \ifbeamer@inframe
                            200 \sectionpage
                             201 \else
                            202 \frame[plain,c]{\sectionpage}
                            203 \overline{\text{f}i}204 }
                            205 }
rogress bar in section page Template for the progress bar displayed by default on the section page. This code
                             is duplicated in large part in the outer theme's template progress bar in head-
                             /foot.
                            206 \newlength{\metropolis@progressonsectionpage}
                            207 \setbeamertemplate{progress bar in section page}{
                            208 \setlength{\metropolis@progressonsectionpage}{%
                            209 \textwidth * \ratio{\insertframenumber pt}{\inserttotalframenumber pt}%
                             210 }%
                             211 \begin{tikzpicture}
                             212 \draw[bg, fill=bg] (0,0) rectangle (\textwidth, 0.4pt);
                             213 \draw[fg, fill=fg] (0,0) rectangle (\metropolis@progressonsectionpage, 0.4pt);
                             214 \end{tikzpicture}%
```
The above code assumes that *insertframenumber* is less than or equal to \inserttotalframenumber. However, this is not true on the first compile; in the absence of an .aux file, \inserttotalframenumber defaults to 1. This behaviour could cause fatal errors for long presentations, as \metropolis@progressonsectionpage would exceed TE X's maximum length (16383.99999pt, roughly 5.75 metres or 18.9 feet). To avoid this, we increase the default value for \inserttotalframenumber; presentations with over 4000 slides will still break on first compile, but users in that situation likely have deeper problems to solve.

\def\inserttotalframenumber{100}

### 9.4 Block environments

```
217 \newlength{\@metropolis@blockskip}
218 \setbeamertemplate{block begin}{%
219 \vspace*{1ex}
220 \begin{beamercolorbox}[%
221 ht=2.4ex,
222 dp=1ex,
223 leftskip=\@metropolis@blockskip,
224 rightskip=\@metropolis@blockskip]{block title}
225 \usebeamerfont*{block title}\insertblocktitle%
226 \end{beamercolorbox}%
227 \varepsilon_{-1pt}228 \usebeamerfont{block body}%
229 \begin{beamercolorbox}[%
230 dp=1ex,
231 leftskip=\@metropolis@blockskip,
232 rightskip=\@metropolis@blockskip,
233 vmode]{block body}%
234 }
235 \setbeamertemplate{block end}{%
236 \end{beamercolorbox}
237 \vspace*{0.2ex}
238 }
```
Alerted block environment

#### }

```
239 \setbeamertemplate{block alerted begin}{%
240 \ \ \ \ \ \ \ \ \ \ \ \241 \begin{beamercolorbox}[%
242 ht=2.4ex,
243 dp=1ex,
244 leftskip=\@metropolis@blockskip,
245 rightskip=\@metropolis@blockskip]{block title alerted}
246 \usebeamerfont*{block title alerted}\insertblocktitle%
247 \end{beamercolorbox}%
248 \veespace*{-1pt}
249 \usebeamerfont{block body alerted}%
250 \begin{beamercolorbox}[%
251 dp=1ex,
252 leftskip=\@metropolis@blockskip,
253 rightskip=\@metropolis@blockskip,
254 vmode]{block body}%
255 }
256 \setbeamertemplate{block alerted end}{%
257 \end{beamercolorbox}
258 \vspace*{0.2ex}
259 }
```
Example block environment

```
260 \setbeamertemplate{block example begin}{%
261 \vspace*{1ex}
262 \begin{beamercolorbox}[%
263 ht=2.4ex,
264 dp=1ex,
265 leftskip=\@metropolis@blockskip,
266 rightskip=\@metropolis@blockskip]{block title example}
267 \usebeamerfont*{block title example}\insertblocktitle%
268 \end{beamercolorbox}%
269 \vspace*{-1pt}
270 \usebeamerfont{block body example}%
271 \begin{beamercolorbox}[%
272 dp=1ex,
273 leftskip=\@metropolis@blockskip,
274 rightskip=\@metropolis@blockskip,
275 vmode]{block body}%
276 }
```

```
277 \setbeamertemplate{block example end}{%
278 \end{beamercolorbox}
279 \vspace*{0.2ex}
280 }
```
# 9.5 Itemize/enumerate environments

```
281 \setlength{\leftmargini}{1em}
282 \setlength{\leftmarginii}{1em}
283 \setlength{\leftmarginiii}{1em}
284 \setbeamertemplate{itemize item}{\textbullet}
285 \setbeamertemplate{itemize subitem}{\textbullet}
286 \setbeamertemplate{itemize subsubitem}{\textbullet}
```
#### 9.6 Figures and tables

```
287\setbeamertemplate{caption label separator}{: }
288 \setbeamertemplate{caption}[numbered]
```
#### 9.7 Footnotes

```
289 \setbeamertemplate{footnote}{%
290 \parindent 0em\noindent%
291 \raggedright
292 \usebeamercolor{footnote}\hbox to 0.8em{\hfil\insertfootnotemark}\insertfootnotet
293 }
```
# 9.8 General text settings

```
294 \mode<all>
295 \setlength{\parskip}{0.5em}
296 \linespread{1.15}
```
Process package options

```
297 \@metropolis@inner@setdefaults
298 \ProcessPgfPackageOptions{/metropolis/inner}
```
# 10 Implementation: METROPOLIS outer theme

A beamer outer theme dictates the style of the frame elements traditionally set outside the body of each slide: the head, footline, and frame title.

```
Load required packages.
```

```
299 \RequirePackage{calc}
300 \RequirePackage{pgfopts}
```
### 10.1 Options

numbering This option controls the page numbering.

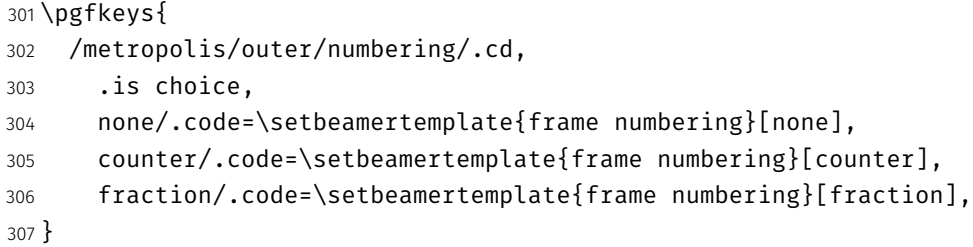

progressbar This option controls the progressbar.

```
308 \pgfkeys{
309 /metropolis/outer/progressbar/.cd,
310 .is choice,
311 none/.code=\setbeamertemplate{progress bar in head/foot}[none],
312 head/.code=\setbeamertemplate{progress bar in head/foot}[head],
313 }
```
frametitleoffset This option controls the frame title offset.

```
314 \pgfkeys{
315 /metropolis/outer/.cd,
316 frametitleoffset/.code=\setlength{\@metropolis@voffset}{#1},
317 noframetitleoffset/.code=\setlength{\@metropolis@voffset}{0em},
318 }
```
etropolis@outer@setdefaults Set default values for outer theme options.

\newcommand{\@metropolis@outer@setdefaults}{

- \pgfkeys{/metropolis/outer/.cd,
- numbering=counter,
- progressbar=none,
- frametitleoffset=2em,

```
324 }
325 }
```
## 10.2 Head and footline

All good beamer presentations should already remove the navigation symbols, but metropolis removes them automatically (just in case).

```
326 \setbeamertemplate{navigation symbols}{}
```
Template for the frame number. Can be omitted, shown or displayed as a fraction of the total frames.

```
327 \defbeamertemplate{frame numbering}{none}{
328 % intentionally empty
329 }
330 \defbeamertemplate{frame numbering}{counter}{
331 \insertframenumber
332 }
333 \defbeamertemplate{frame numbering}{fraction}{
334 \insertframenumber/\inserttotalframenumber
335 }
```
Define additional space between frame title and content. By default 2em.

```
336 \newlength{\@metropolis@voffset}
```
The only element in the footline by default is the frame number.

```
337 \setbeamertemplate{footline}{%
338 \begin{beamercolorbox}[%
339 wd=\textwidth,
340 ht=3ex,
341 dp=3ex,
342 leftskip=0.3cm,
343 rightskip=0.3cm
344 ]{footline}%
345 \hfill\usebeamerfont{page number in head/foot}%
346 \usebeamertemplate*{frame numbering}
347 \end{beamercolorbox}%
348 }
```
#### 10.3 Frametitle

frametitle Template for the frame title, which is optionally underlined with a progress bar.

```
349 \setbeamertemplate{frametitle}{%
                          350 \nointerlineskip
                          351 \begin{beamercolorbox}[%
                          352 wd=\paperwidth,
                          353 leftskip=0.3cm,
                          354 rightskip=0.3cm,
                          355 ht=2.5ex,
                          356 dp=1.5ex
                          357 ]{frametitle}
                          358 \insertframetitle%
                          359 \end{beamercolorbox}%
                          360 \usebeamertemplate*{progress bar in head/foot}
                          361 \vspace{\@metropolis@voffset}
                          362 }
progress bar in head/foot Template for the progress bar optionally displayed below the frame title on
                          each page. Much of this code is duplicated in the inner theme's template
                          progress bar in section page.
                          363 \newlength{\metropolis@progressinheadfoot}
                          364 \defbeamertemplate{progress bar in head/foot}{none}{}
                          365 \defbeamertemplate{progress bar in head/foot}{head}{
                          366 \nointerlineskip
                          367 \setlength{\metropolis@progressinheadfoot}{%
                          368 \paperwidth * \ratio{\insertframenumber pt}{\inserttotalframenumber pt}%
                          369 }%
                          370 \begin{beamercolorbox}[
                          371 wd=\paperwidth,
                          372 ht=0.4pt,
                          373 dp=0pt]{progress bar in head/foot}
                          374 \begin{tikzpicture}
                          375 \draw[bg, fill=bg] (0,0) rectangle (\paperwidth, 0.4pt);
                          376 \draw[fg, fill=fg] (0,0) rectangle (\metropolis@progressinheadfoot, 0.4pt);
                          377 \end{tikzpicture}%
                          378 \end{beamercolorbox}
                          379 }
```
Process package options

```
380 \@metropolis@outer@setdefaults
381 \ProcessPgfPackageOptions{/metropolis/outer}
```
# 11 Implementation: Fira font theme

Font Definitions

```
382 \RequirePackage[no-math]{fontspec}
383 \defaultfontfeatures{Mapping=tex-text}
384 \setsansfont[BoldItalicFont={Fira Sans Italic},%
385 ItalicFont={Fira Sans Light Italic},%
386 BoldFont={Fira Sans}]{Fira Sans Light}
387 \setmonofont{Fira Mono}
388 \newfontfamily\ExtraLight{Fira Sans ExtraLight}
389 \newfontfamily\Light{Fira Sans Light}
390 \newfontfamily\Book{Fira Sans}
391 \newfontfamily\Medium{Fira Sans Medium}
392 \AtBeginEnvironment{tabular}{%
393 \setsansfont[BoldFont={Fira Sans},%
394 Numbers={Monospaced}]{Fira Sans Light}%
395 }
```
Font Assignment

```
396 \setbeamerfont{title}{family=\Book, size=\Large, shape=\scshape}
397 \setbeamerfont{author}{family=\ExtraLight, size=\small}
398 \setbeamerfont{date}{family=\ExtraLight, size=\small}
399 \setbeamerfont{section title}{family=\Book, size=\Large, shape=\scshape}
400 \setbeamerfont{block title}{family=\Book, size=\normalsize}
401 \setbeamerfont{block title alerted}{family=\Book,size=\normalsize}
402 \setbeamerfont{subtitle}{family=\Light, size=\fontsize{12}{14}}
403\setbeamerfont{frametitle}{family=\Book, size=\large, shape=\scshape}
404 \setbeamerfont{caption}{size=\small}
405 \setbeamerfont{caption name}{family=\Book}
406 \setbeamerfont{description item}{family=\Book}
407 \setbeamerfont{page number in head/foot}{size=\scriptsize}
```
Bibliograpy

```
408 \setbeamerfont{bibliography entry author}{family=\Light, size=\normalsize}
409 \setbeamerfont{bibliography entry title}{family=\Book, size=\normalsize}
410 \setbeamerfont{bibliography entry location}{family=\Light, size=\normalsize}
411 \setbeamerfont{bibliography entry note}{family=\Light, size=\small}
412 \linespread{1.15}
```
# 12 Implementation: METROPOLIS color theme

Load required packages.

```
413 \RequirePackage{pgfopts}
```
#### 12.1 Options

block This option controls whether the blocks are filled or transparent.

```
414 \pgfkeys{
415 /metropolis/color/block/.cd,
416 .is choice,
417 transparent/.code=\@metropolis@block@transparent,
418 fill/.code=\@metropolis@block@fill,
419 }
```
colors Defines whether the background shall be dark and the foreground be light or vice versa

```
420 \pgfkeys{
421 /metropolis/color/background/.cd,
422 .is choice,
423 dark/.code=\@metropolis@colors@dark,
424 light/.code=\@metropolis@colors@light,
425 }
```
etropolis@color@setdefaults Set default values for color theme options.

```
426 \newcommand{\@metropolis@color@setdefaults}{
427 \pgfkeys{/metropolis/color/.cd,
```

```
428 background=light,
429 block=transparent,
430 }
431 }
```
# 12.2 Base colors

```
432 \definecolor{mDarkBrown}{HTML}{604c38}
433 \definecolor{mDarkTeal}{HTML}{23373b}
434 \definecolor{mLightBrown}{HTML}{EB811B}
435 \definecolor{mLightGreen}{HTML}{14B03D}
```
#### 12.3 Base styles

All colors in the METROPOLIS theme are derived from the definitions of normal text, alerted text, and example text.

```
436 \newcommand{\@metropolis@colors@dark}{
437 \setbeamercolor{normal text}{%
438 fg=black!2,
439 bg=mDarkTeal
440 }
441 }
442 \newcommand{\@metropolis@colors@light}{
443 \setbeamercolor{normal text}{%
444 fg=mDarkTeal,
445 bg=black!2
446 }
447 }
448 \setbeamercolor{alerted text}{%
449 fg=mLightBrown
450 }
451 \setbeamercolor{example text}{%
452 fg=mLightGreen
453 }
```
#### 12.4 Derived colors

The titles and structural elements (e.g. *itemize bullets)* are set in the same color as normal text. This would ideally done by setting normal text as a parent style, which we do to set titlelike, but this doesn't work for structure as its foreground is set explicitly in beamercolorthemedefault.sty.

```
454 \setbeamercolor{titlelike}{%
455 use=normal text,
456 parent=normal text
457 }
458 \setbeamercolor{structure}{%
459 fg=normal text.fg
460 }
```
The "primary" palette should be used for the most important navigational elements, and possibly of other elements. The metropolis theme uses it for frame titles and slides.

```
461 \setbeamercolor{palette primary}{%
462 use=normal text,
463 fg=normal text.bg,
464 bg=normal text.fg
465 }
466 \setbeamercolor{frametitle}{%
467 use=palette primary,
468 parent=palette primary
469 }
```
The metropolis inner or outer themes optionally display progress bars in various locations. Their color is set by progress bar but the two different kinds can be customized separately. The horizontal rule on the title page is also set based on the progress bar color and can be customized with title separator.

```
470 \setbeamercolor{progress bar}{%
471 use=alerted text,
472 fg=alerted text.fg,
473 bg=normal text.bg!50!normal text.fg
474 }
475 \setbeamercolor{title separator}{
476 use=progress bar,
```

```
477 parent=progress bar
478 }
479 \setbeamercolor{progress bar in head/foot}{%
480 use=progress bar,
481 parent=progress bar
482 }
483 \setbeamercolor{progress bar in section page}{
484 use=progress bar,
485 parent=progress bar
486 }
Blocks
487 \newcommand{\@metropolis@block@transparent}{
488 \setbeamercolor{block title}{use=normal text, parent=normal text}
489 }
490 \newcommand{\@metropolis@block@fill}{
491 \setbeamercolor{block title}{%
492 use=normal text,
493 fg=normal text.fg,
494 bg=normal text.bg!80!fg
495 }
496 }
497 \setbeamercolor{block title alerted}{%
498 use={block title, alerted text},
499 bg=block title.bg,
500 fg=alerted text.fg
501 }
502 \setbeamercolor{block title example}{%
503 use={block title, example text},
504 bg=block title.bg,
505 fg=example text.fg
506 }
507 \setbeamercolor{block body alerted}{use=block body, parent=block body}
508 \setbeamercolor{block body example}{use=block body, parent=block body}
509 \setbeamercolor{block body}{
510 use={block title, normal text},
511 bg=block title.bg!50!normal text.bg
512 }
```
#### Footnotes

```
513 \setbeamercolor{footnote}{fg=normal text.fg!90}
514 \setbeamercolor{footnote mark}{fg=.}
```
#### Process package options

```
515 \@metropolis@color@setdefaults
516 \ProcessPgfPackageOptions{/metropolis/color}
517 \mode<all>
```
# 13 Implementation: Tol pgfplots theme

Paul Tol's [1](#page-26-0)2-color palette<sup>1</sup> is as follows:

```
518 \definecolor{TolDarkPurple}{HTML}{332288}
519 \definecolor{TolDarkBlue}{HTML}{6699CC}
520 \definecolor{TolLightBlue}{HTML}{88CCEE}
521 \definecolor{TolLightGreen}{HTML}{44AA99}
522 \definecolor{TolDarkGreen}{HTML}{117733}
523 \definecolor{TolDarkBrown}{HTML}{999933}
524 \definecolor{TolLightBrown}{HTML}{DDCC77}
525 \definecolor{TolDarkRed}{HTML}{661100}
526 \definecolor{TolLightRed}{HTML}{CC6677}
527 \definecolor{TolLightPink}{HTML}{AA4466}
528 \definecolor{TolDarkPink}{HTML}{882255}
529 \definecolor{TolLightPurple}{HTML}{AA4499}
```
To use these colors, we describe "cycle lists" from which PGF chooses styles for the different series in a chart.

mbarplot cycle Colors and styles intended for bar charts with up to 12 series.

```
530 \pgfplotscreateplotcyclelist{mbarplot cycle}{%
531 {draw=TolDarkBlue, fill=TolDarkBlue!70},
532 {draw=TolLightBrown, fill=TolLightBrown!70},
533 {draw=TolLightGreen, fill=TolLightGreen!70},
```
<span id="page-26-0"></span>Tol actually describes several palettes; these colours are taken from the bottom row of Figure 3 in his technical note.

```
534 {draw=TolDarkPink, fill=TolDarkPink!70},
535 {draw=TolDarkPurple, fill=TolDarkPurple!70},
536 {draw=TolDarkRed, fill=TolDarkRed!70},
537 {draw=TolDarkBrown, fill=TolDarkBrown!70},
538 {draw=TolLightRed, fill=TolLightRed!70},
539 {draw=TolLightPink, fill=TolLightPink!70},
540 {draw=TolLightPurple, fill=TolLightPurple!70},
541 {draw=TolLightBlue, fill=TolLightBlue!70},
542 {draw=TolDarkGreen, fill=TolDarkGreen!70},
543 }
```
mlineplot cycle Colors and styles intended for line charts with up to 4 series.

```
544 \pgfplotscreateplotcyclelist{mlineplot cycle}{%
545 {TolDarkBlue, mark=*, mark size=1.5pt},
546 {TolLightBrown, mark=square*, mark size=1.3pt},
547 {TolLightGreen, mark=triangle*, mark size=1.5pt},
548 {TolDarkBrown, mark=diamond*, mark size=1.5pt},
549 }
```
However, the above cycle lists are not applied automatically. We still need to define styles  $-$  mlineplot and mbarplot  $-$  that the user can apply to the axis of a pgfplots chart to use the colors. We'll also take the opportunity to adjust the display of chart axes when these styles are used.

```
550 \pgfplotsset{
551 compat=1.9,
```
mlineplot A style to apply to the axis of a PGF line plot.

```
552 mlineplot/.style={
553 mbaseplot,
554 xmajorgrids=true,
555 ymajorgrids=true,
556 major grid style={dotted},
557 axis x line=bottom,
558 axis y line=left,
559 legend style={
560 cells={anchor=west},
561 draw=none
562 },
```

```
563 cycle list name=mlineplot cycle,
                      564 },
            mbarplot A style to apply to the axis of a PGF bar chart. mbarplot uses vertical bars by
horizontal mbarplot
                      default, while horizontal mbarplot has horizontal bars as the name implies.
```
Their shared properties are factored out into the internal style mbarplot base.

```
565 mbarplot base/.style={
566 mbaseplot,
567 bar width=6pt,
568 axis y line*=none,
569 },
570 mbarplot/.style={
571 mbarplot base,
572 ybar,
573 xmajorgrids=false,
574 ymajorgrids=true,
575 area legend,
576 legend image code/.code={%
577 \draw[#1] (0cm,-0.1cm) rectangle (0.15cm,0.1cm);
578 },
579 cycle list name=mbarplot cycle,
580 },
581 horizontal mbarplot/.style={
582 mbarplot base,
583 xmajorgrids=true,
584 ymajorgrids=false,
585 xbar stacked,
586 area legend,
587 legend image code/.code={%
588 \draw[#1] (0cm,-0.1cm) rectangle (0.15cm,0.1cm);
589 },
590 cycle list name=mbarplot cycle,
591 },
```
mbaseplot Adjusts the appearance of the axes in a PGF chart.

```
592 mbaseplot/.style={
593 legend style={
594 draw=none,
595 fill=none,
```

```
596 cells={anchor=west},
597 },
598 x tick label style={
599 font=\footnotesize
600 },
601 y tick label style={
602 font=\footnotesize
603 },
604 legend style={
605 font=\footnotesize
606 },
607 major grid style={
608 dotted,
609 },
610 axis x line*=bottom,
611 },
612 disable thousands separator/.style={
613 /pgf/number format/.cd,
614 1000 sep={}
615 },
616 }
```